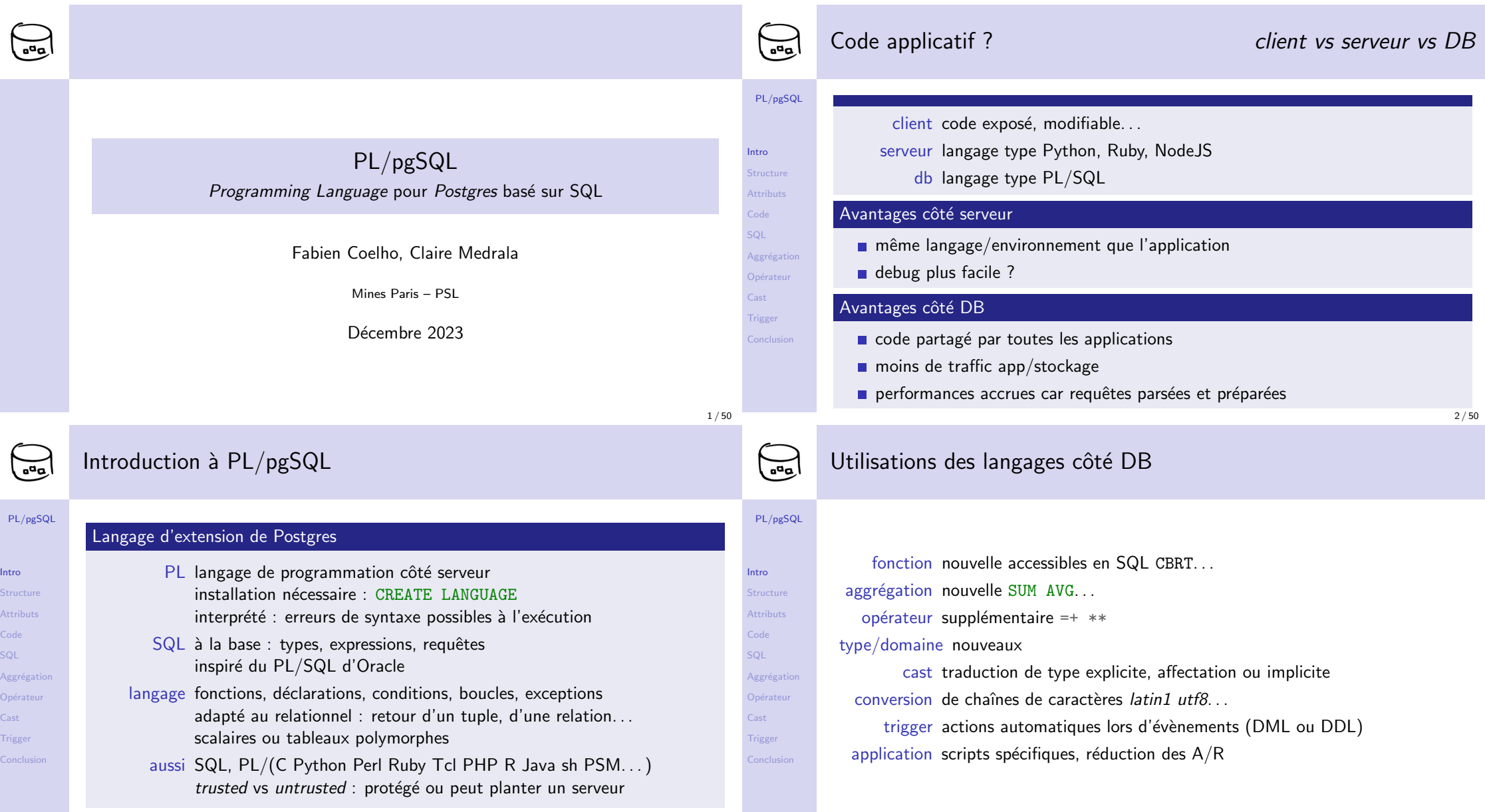

Inti

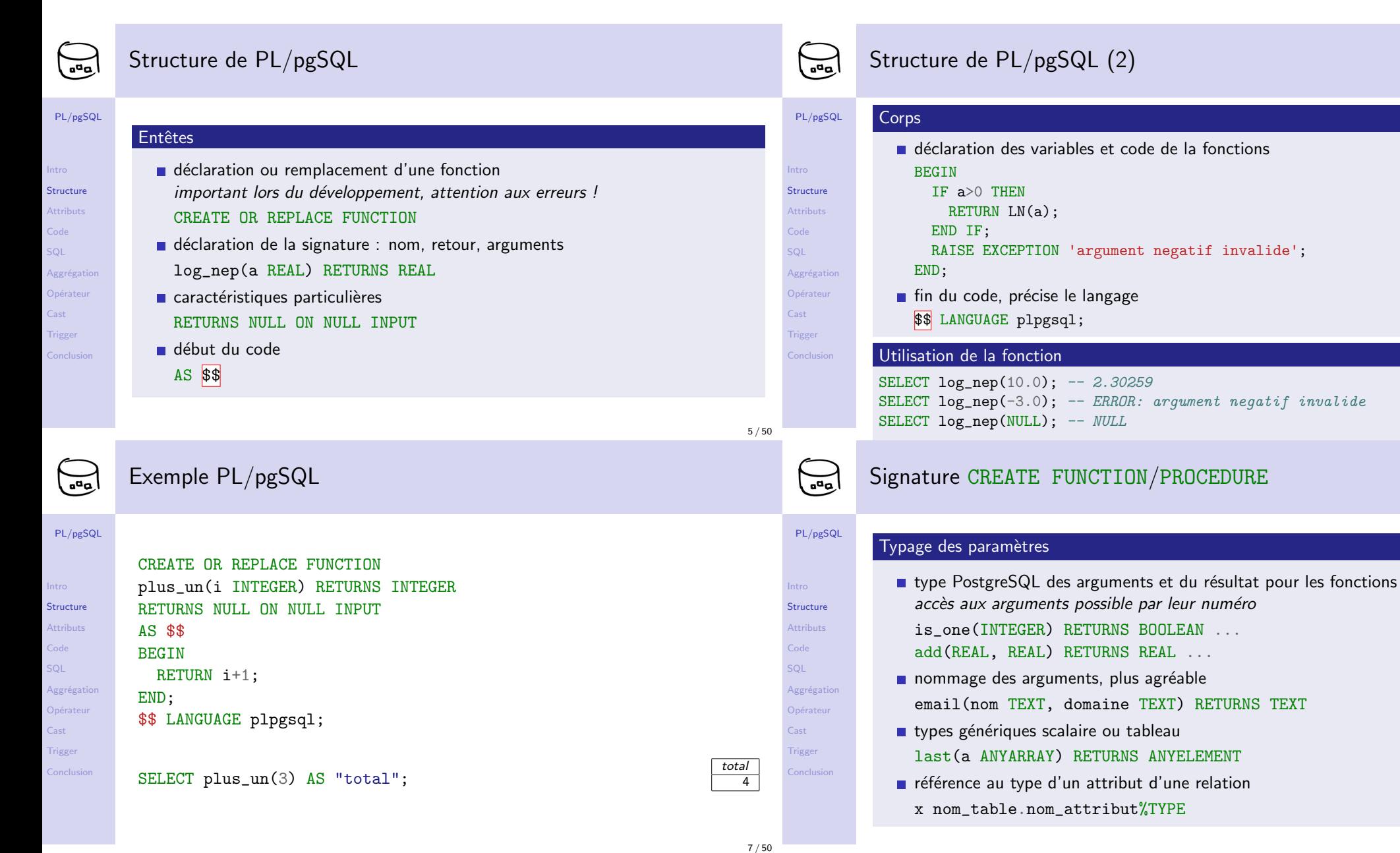

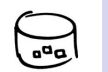

## Déclaration des caractéristiques des fonctions/procédures

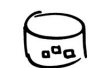

PL/pgSQL

## Déclaration des caractéristiques (suite)

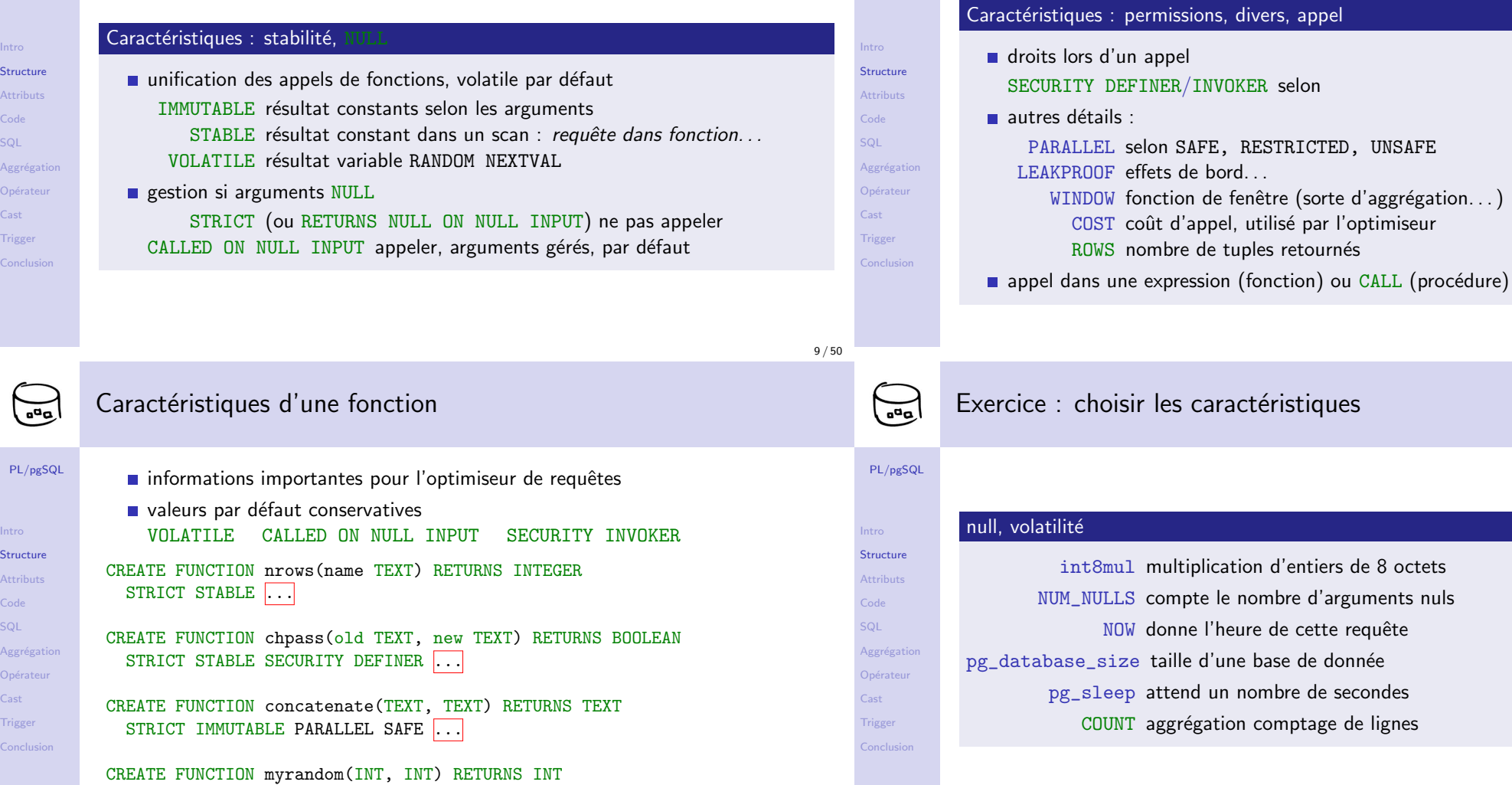

PL/pgSQL

#### Intro Structure Attributs Code SQL Aggrégation Opérateur Cast Trigger

Conc

Intro Structure .<br>Attri Code SQL

Cast

 $Conc$ 

STRICT VOLATILE PARALLEL SAFE  $|\ldots|$ 

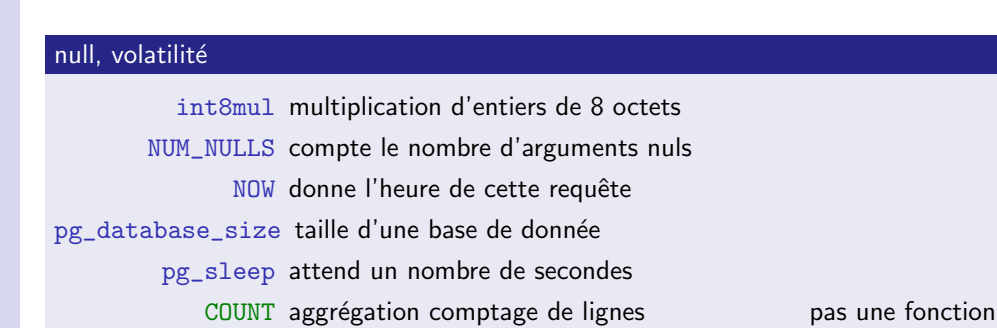

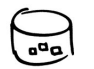

Intro Structure Attributs Code SQL Aggrégati Opérateu  $\mathsf{Cast}$ Trigger Conclusio

Intro Structure Attributs Code SQL Aggrégati Opérateu  $\overline{\text{Cast}}$ **Trigger** Conclusion

### Encadrement du code de la fonction

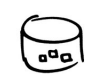

# Exemples d'encadrement

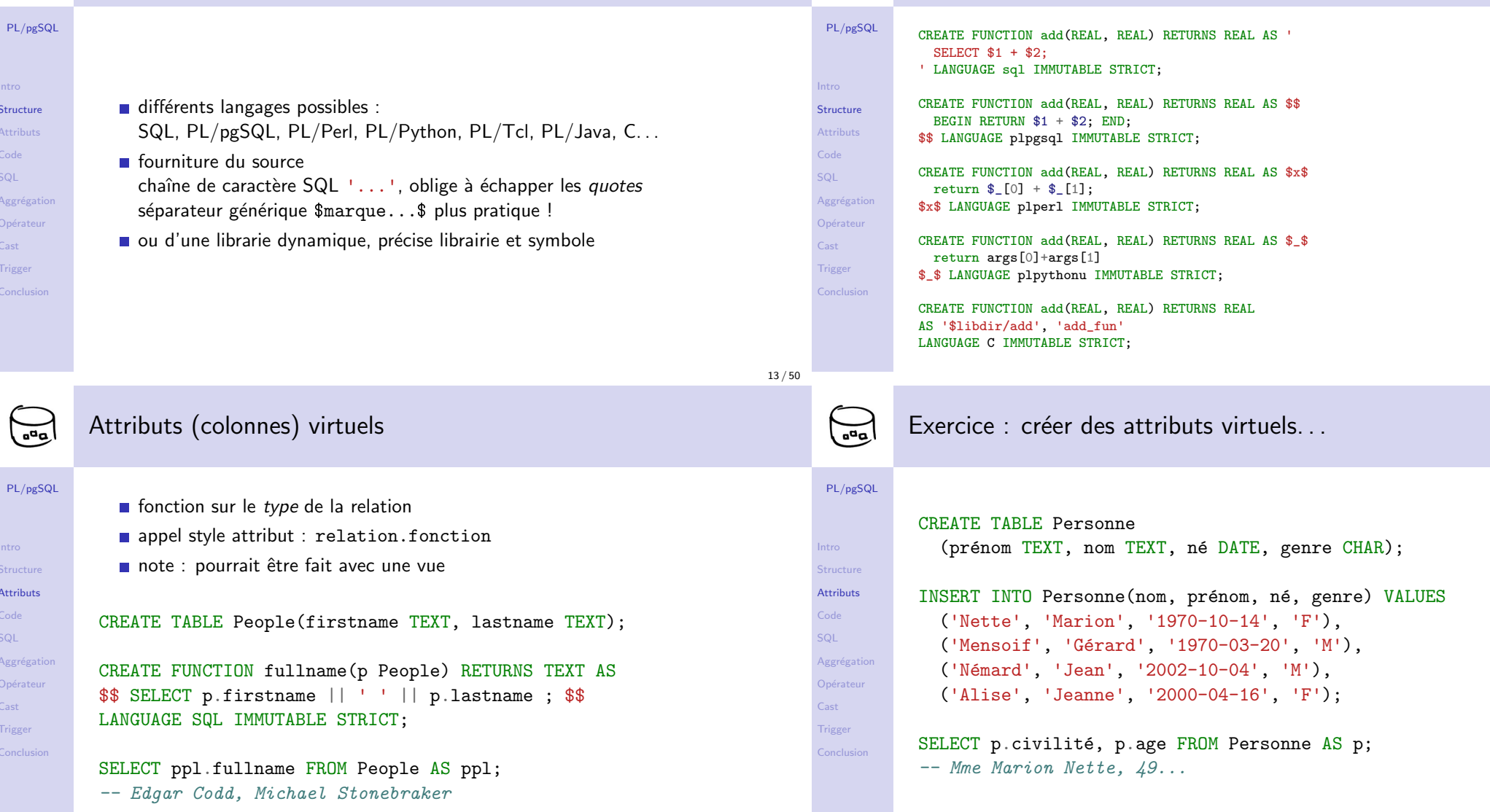

 $14/50$ 

 $16\,/\,50$ 

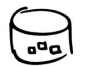

Intro

Code SQL

Cast

Intro

Code SQL

Cast

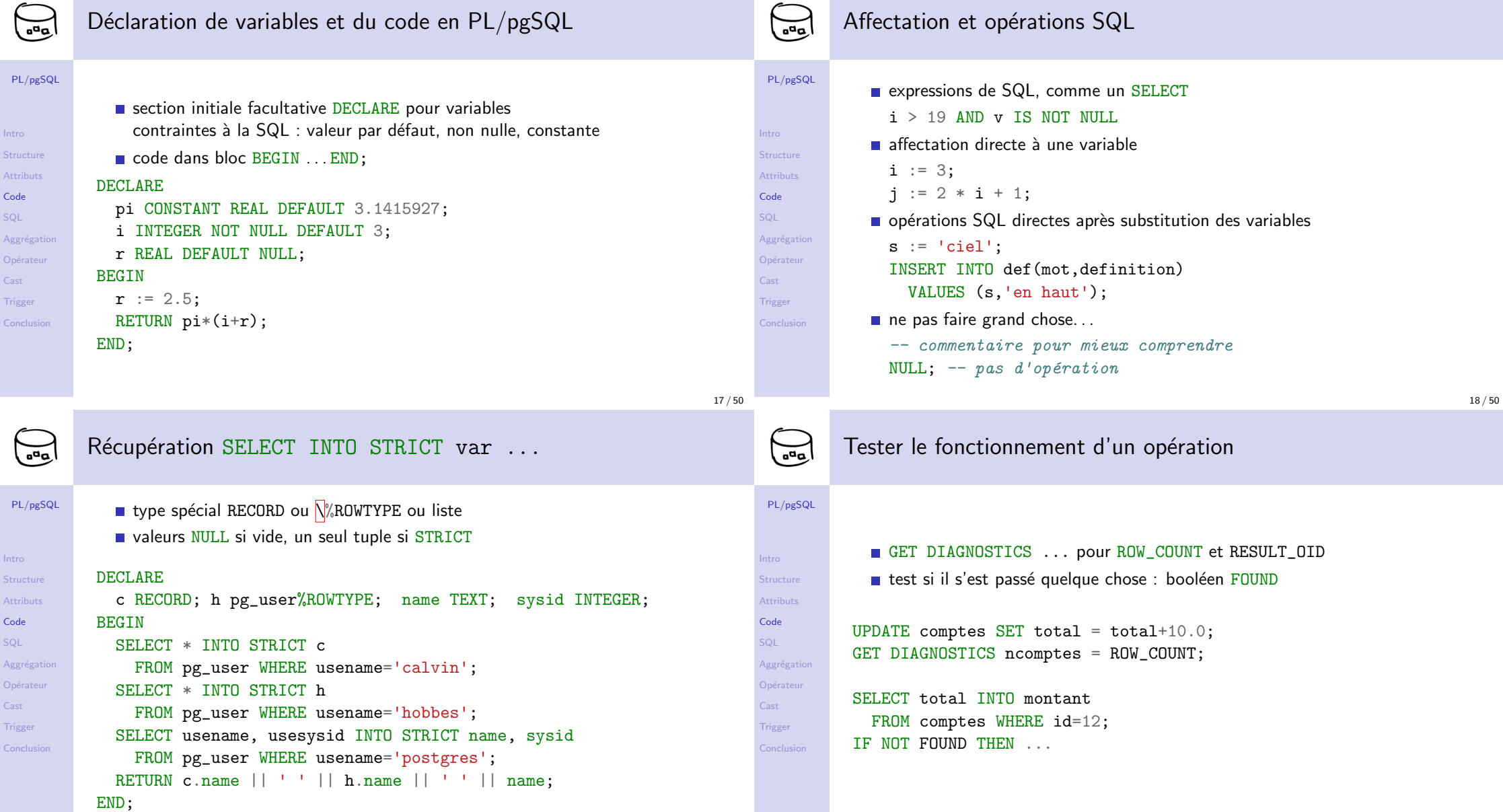

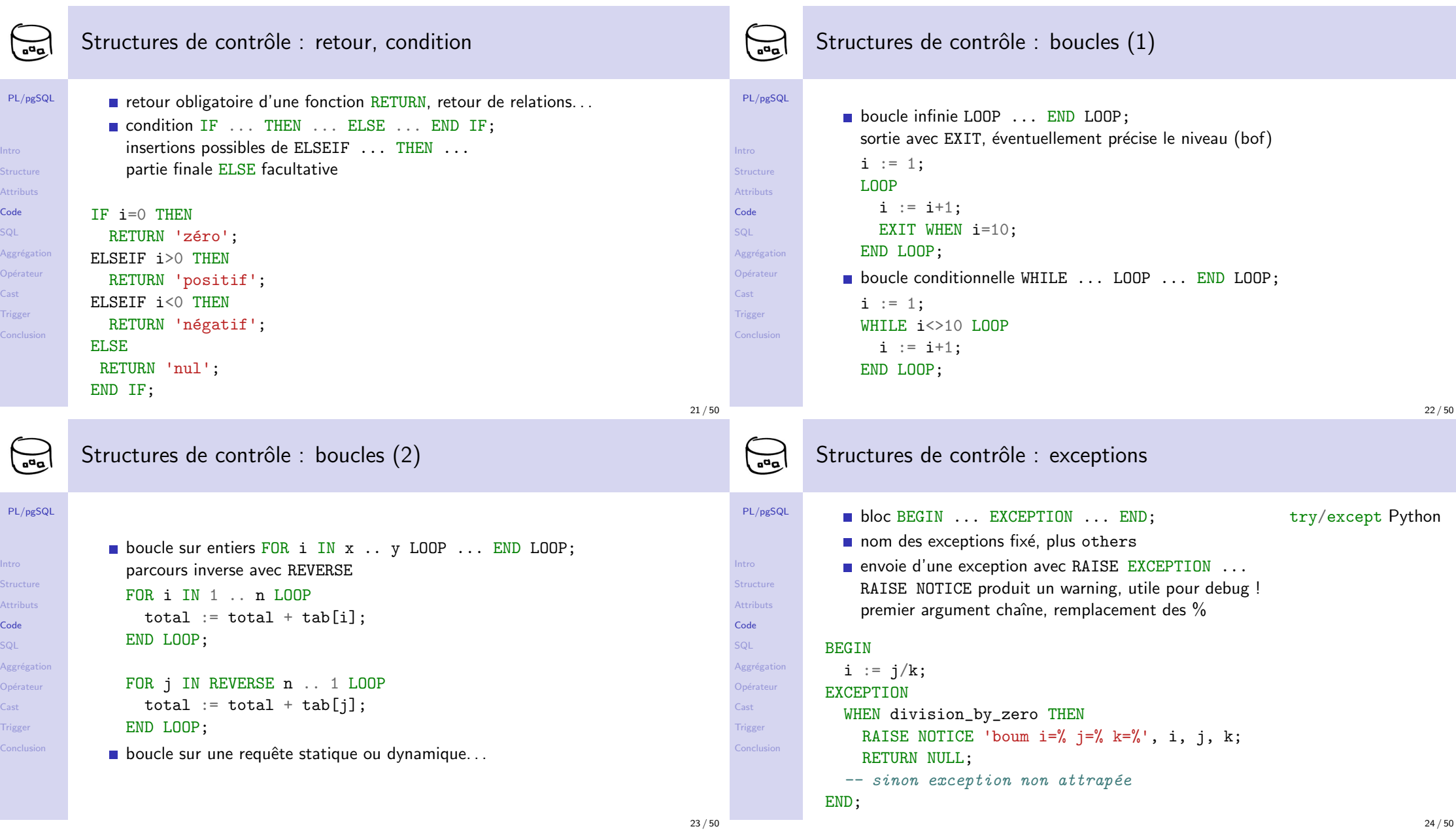

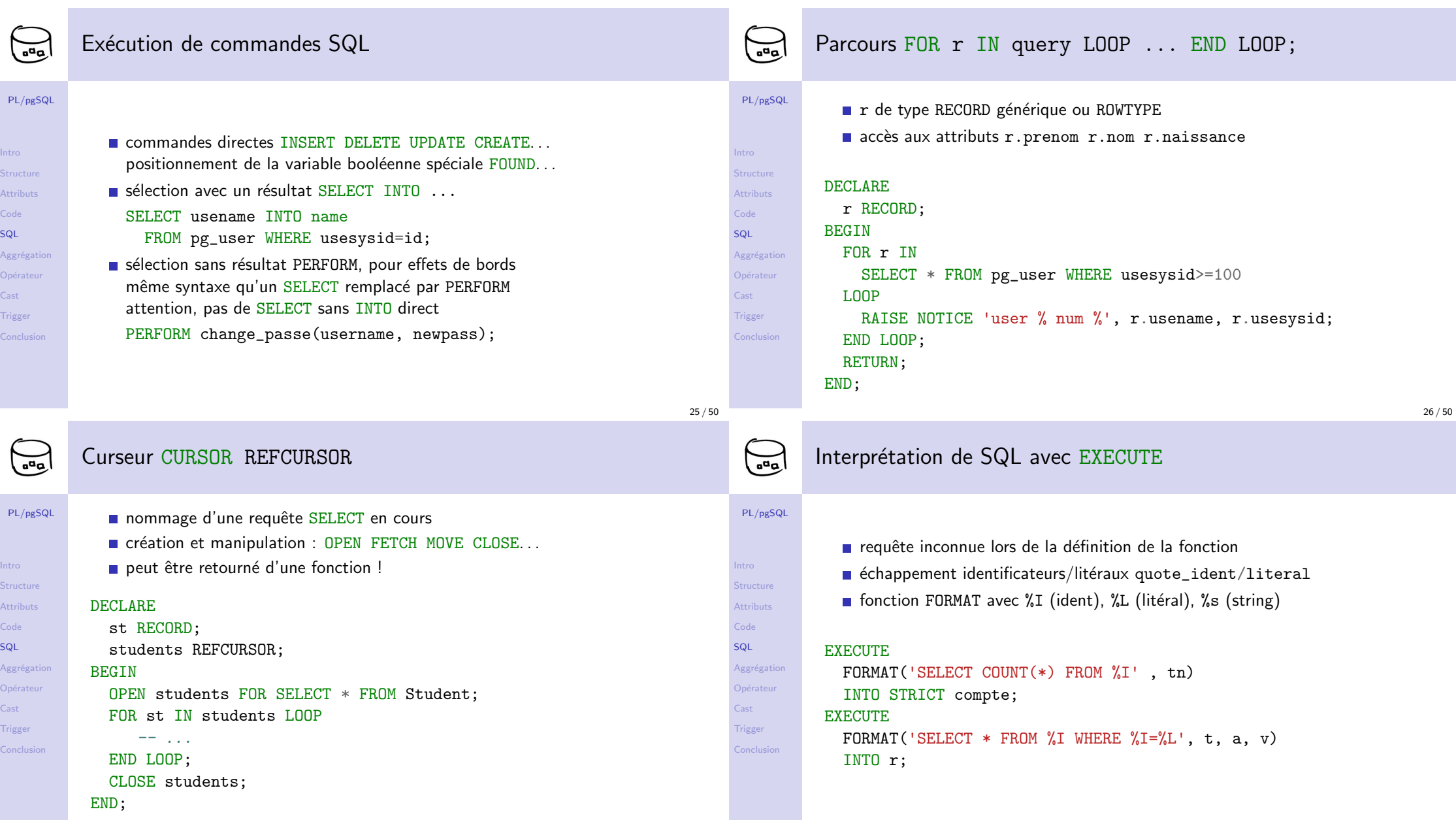

SQ

SQ

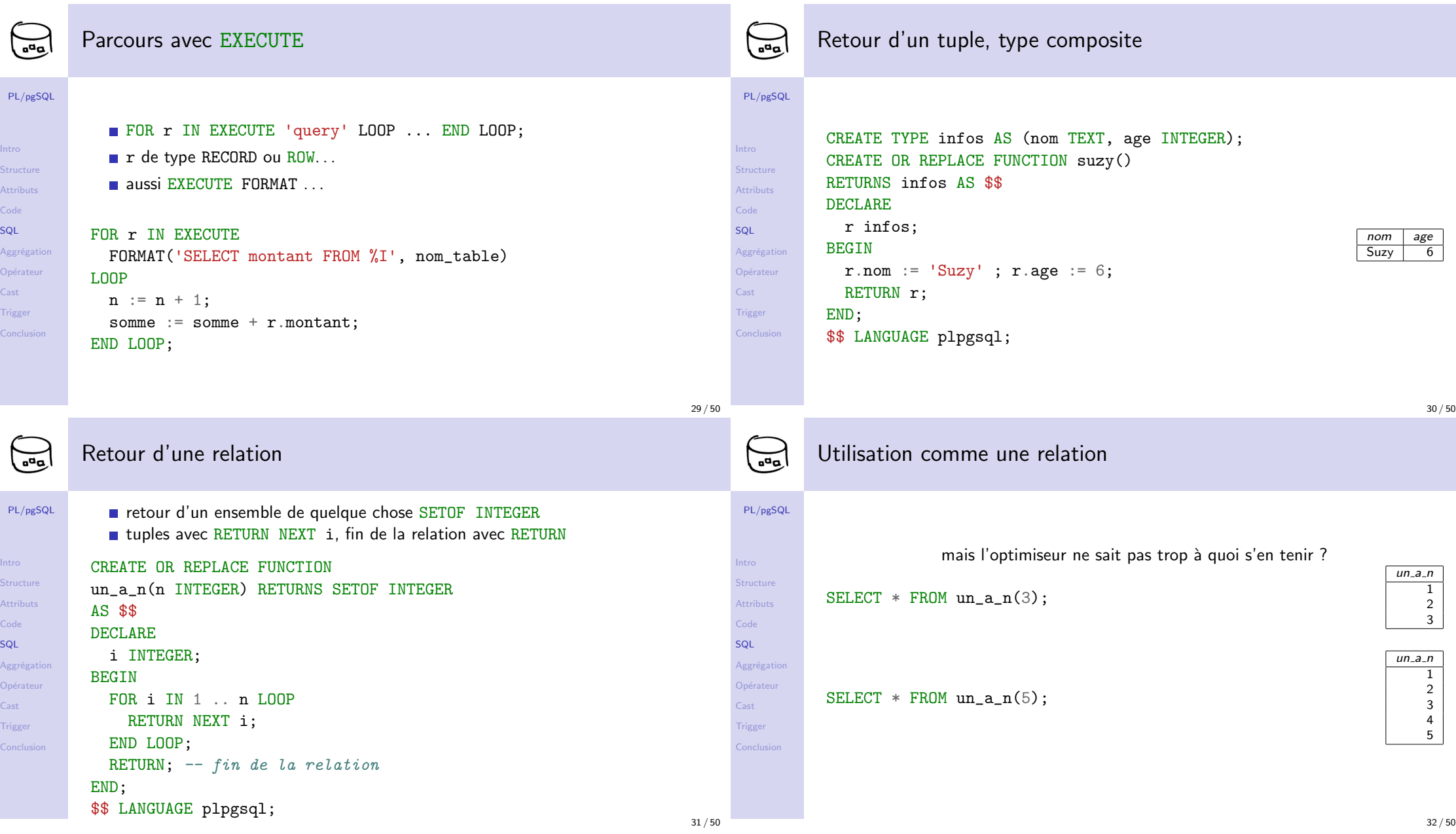

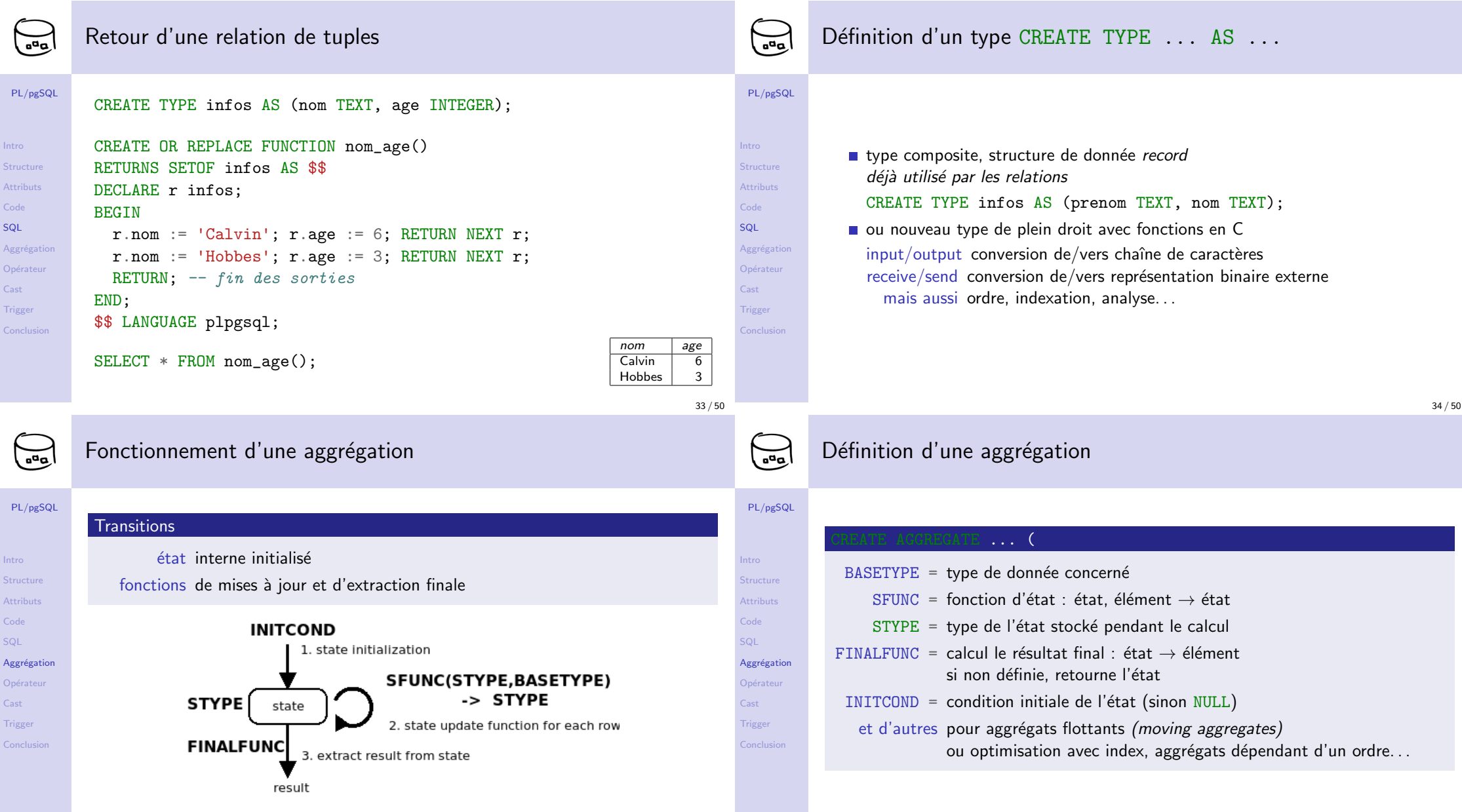

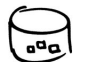

 $PL$ 

Intro

SQL

Cast

Intro

SQL

Cast

# Réimplementation simplifiée de COUNT

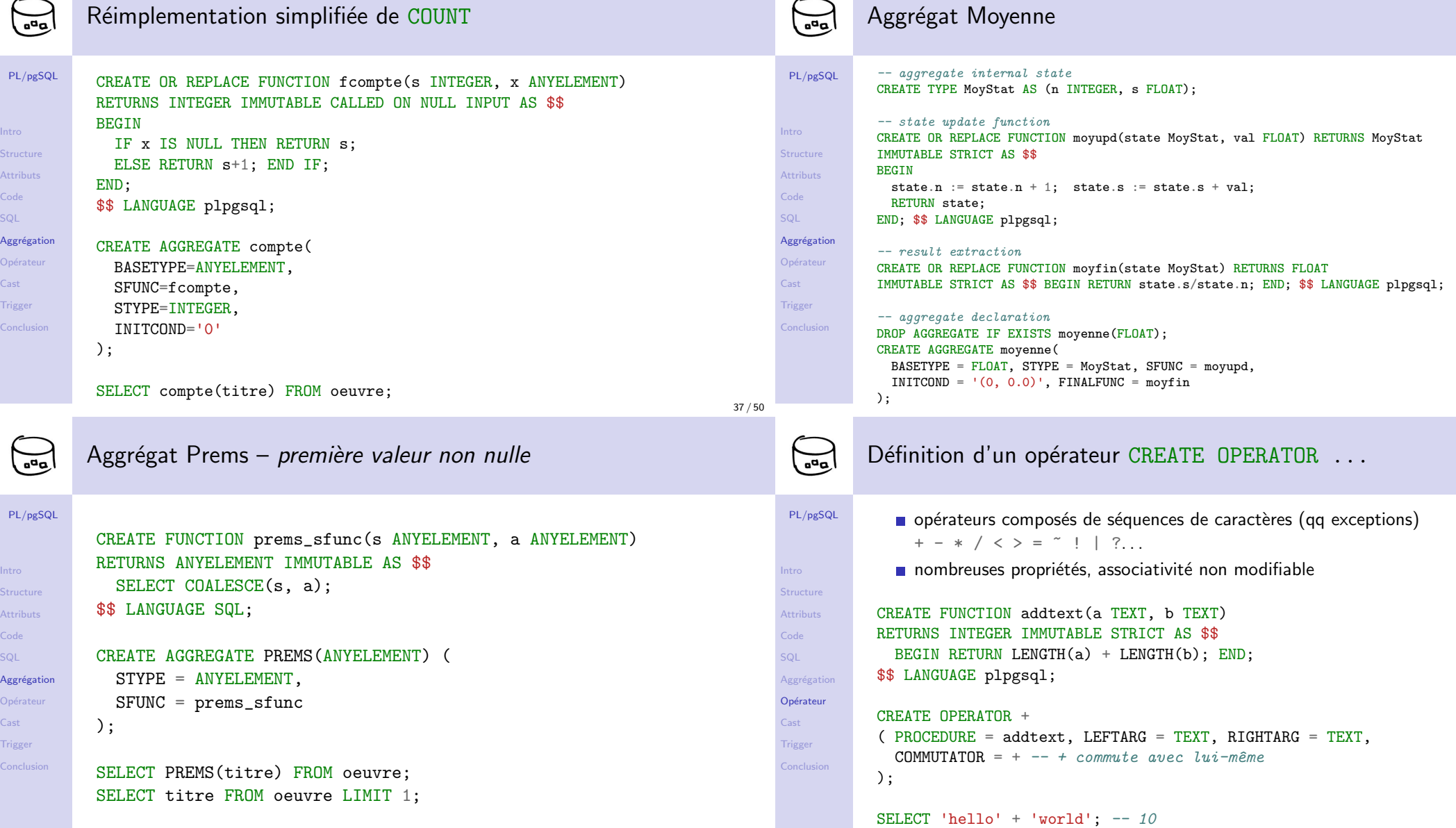

Aggrégat Moyenne

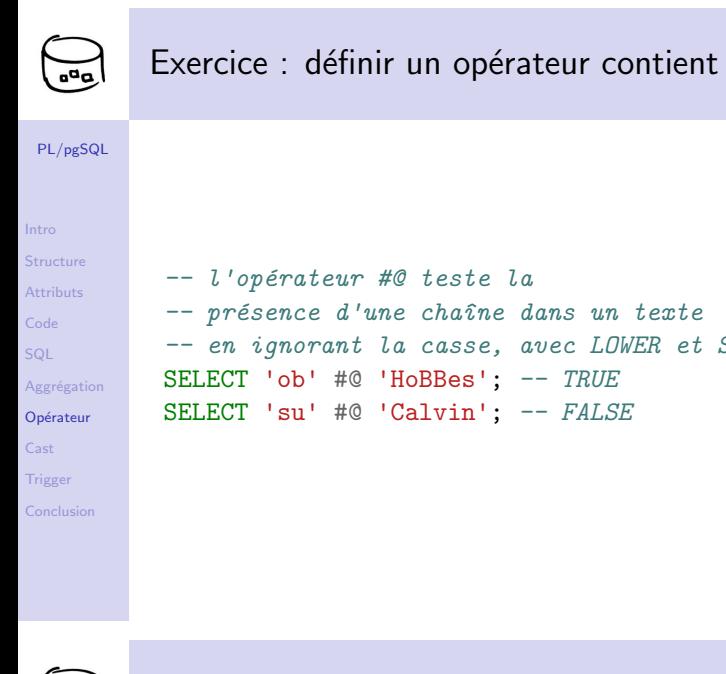

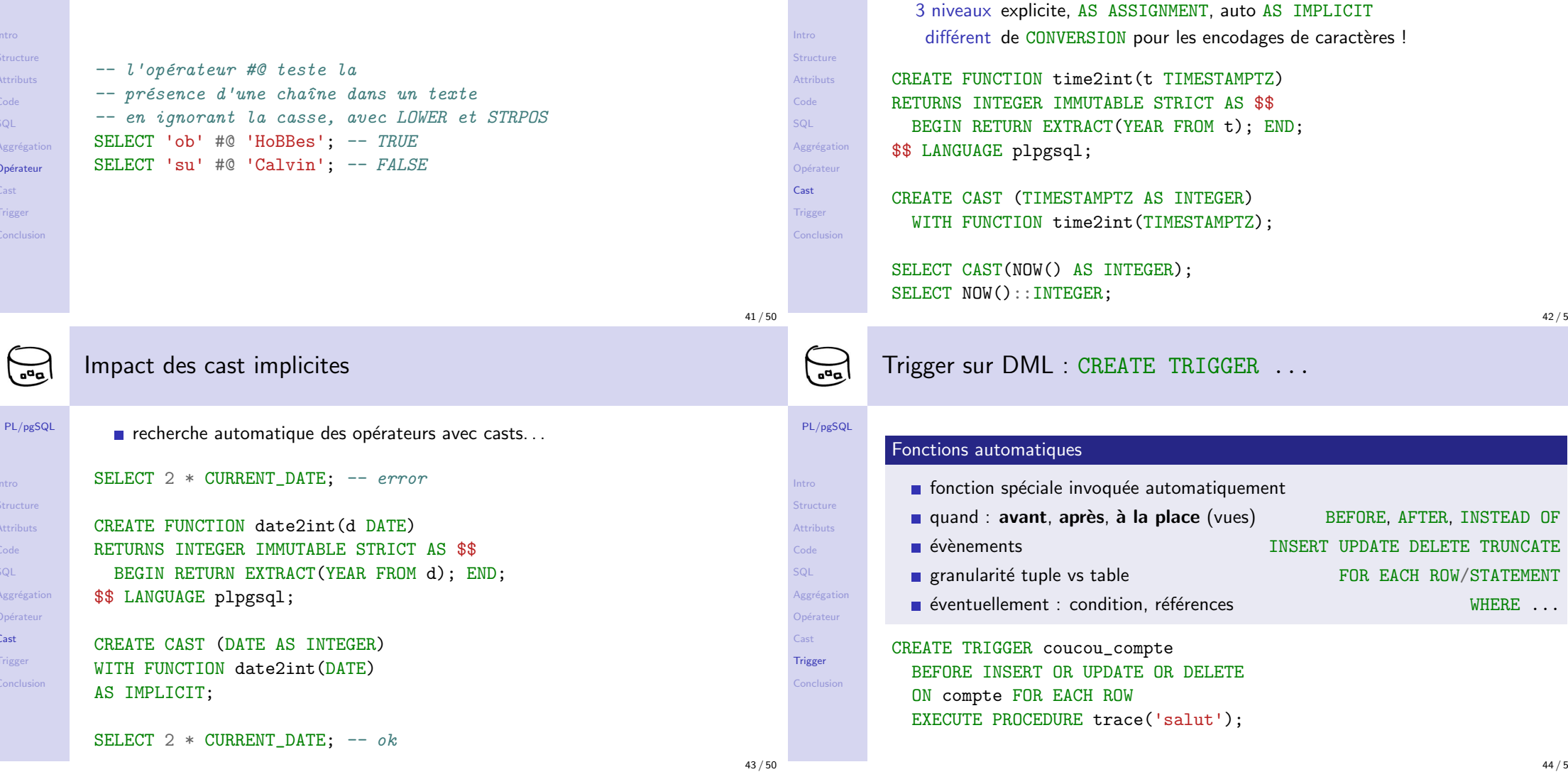

 $\bigodot$ 

 $PL/pgSQL$ 

Définition d'un cast CREATE CAST ...

traduction entre deux types, fonction à fournir

WHERE  $\ldots$ 

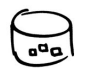

Intro **Structure** Attributs Code SQL Aggrégat Opérateu Cast Trigger Conclusi

 $PL/pgS$ 

Intro Structur Attributs Code SQL Aggrégat Opérateu Cast Trigger Conclusi

# Programmation d'une trigger en PL/pgSQL

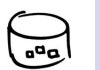

# Exemple de trigger DML

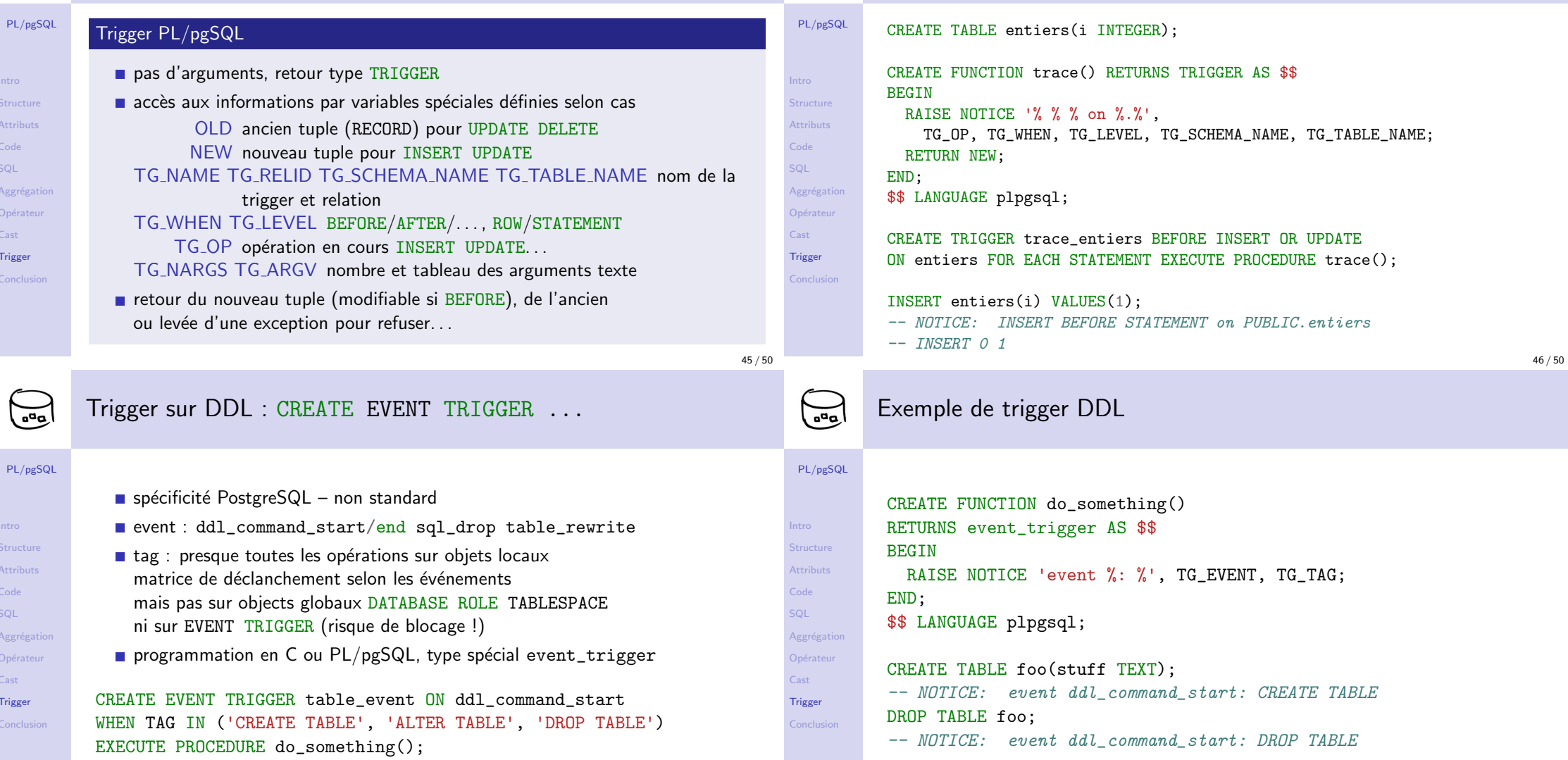

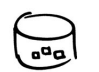

### Utilisations possibles des triggers

- PL/pgSQL
- **Attributs** Code SQL Aggrégation
- Opérateu Cas
- Trigger
- $\blacksquare$  vérifications de contraintes (clefs étrangères, ...)
- mise à jour automatique d'attributs date de dernière mise à jour du tuple...
- contrôle de cohérence avec requêtes (attention aux récursions ?!) blocage de tuples sous certaines conditions
- **blocage de certaines opérations DDL**
- duplication logique asynchrone de tables (Slony-I) évènements envoyés vers une autre base
- possible d'activer/désactiver un TRIGGER ALTER TABLE oeuvre
	- DISABLE TRIGGER oeuvre\_check\_titre;

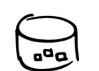

Intro Structure Attributs Code SQL Aggrégation Opérateur Cast Trigger Conclusion

## Conclusion sur PL/pgSQL

#### PL/pgSQL

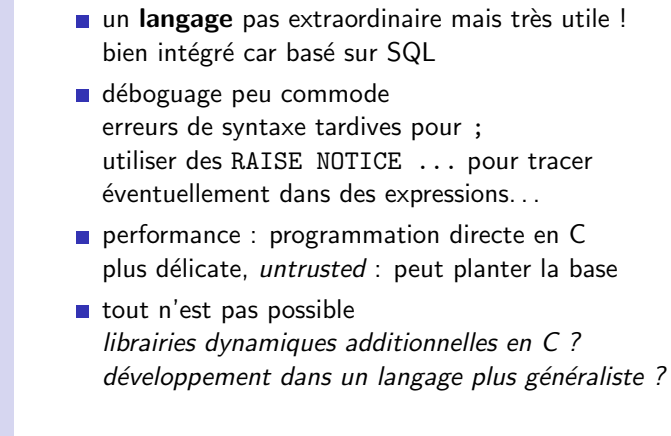